# Organization of Programming Languages CS 3200/5200N

# Lecture 09

# Razvan C. Bunescu School of Electrical Engineering and Computer Science *bunescu@ohio.edu*

# Control Flow

- **Control flow** = the flow of control, or execution sequence, in a program.
- Levels of control flow:
	- 1. Within **expressions**.
	- 2. Among **program statements**.
	- 3. Among **program units**.

# Abstraction

- Abstraction = a view or representation of an entity that includes only the most significant attributes.
- Birds are animals with the following attributes:
	- two wings
	- two legs
	- a tail, feathers, …
- Robins are birds that ...
- Sparrows are birds that …
- ⇒significant simplification of descriptions of members.

# Abstraction

- Two fundamental abstraction facilities in PLs:
	- **Process abstraction**:
		- Emphasized from early days.
		- Abstract away the details of the implementation by using just a call statement.
	- **Data abstraction**:
		- Emphasized in the 1980s.
		- Abstract away from the type representation and the implementation details of its operations by using an *abstract data type*.

## Subprograms: General Characteristics

- Each subprogram has a single entry point:
	- Exception: coroutines.
- The calling program is suspended during execution of the called subprogram:
	- Exception: concurrent units.
- Control always returns to the caller when the called subprogram's execution terminates.

# Subprograms: Procedures vs. Functions

- A **procedure** is a named scope that is parameterized:
	- **Procedure body**: defines a scope that contains local variable type declarations and statements.
	- **Parameters**: allow additional values, variable references, or names to be bound into the scope, depending on the *calling convention semantics*.
		- formal parameters when the procedure is defined.
		- actual parameters when the procedure is called.
	- **Name**: may be overloaded to have different meaning depending on the type of the arguments

# Subprograms: Procedures vs. Functions

- A **function** structurally resembles a procedure, but is semantically modeled on mathematical functions:
	- Functions are expected to produce no side effects.
	- Functions are required to produce a return value.
	- Functions should have at least one argument.
- In some languages (e.g. C/C++) the terms **function** and **procedure** are used interchangeably:
	- a distinction should be made.
	- examples of procedure vs. function behavior in C/C++.

## Basic Definitions

- A **subprogram definition** describes the *interface* to and the *actions* of the subprogram abstraction:
	- Ada and Fortran also specify the type of the subprogram:

```
procedure Adder(parameters)
```
- Other languages have only one kind of subprogram (functions).
- In Python, subprogram definitions are executable statements: if … :

```
def fun(…):
```
…

```
else : 
    def fun(…):
```
…

# Basic Definitions

- A **subprogram header** is the first part of the definition, including:
	- the kind of subprogram;
	- the name (can be overloaded);
	- the formal parameters.
- The **parameter profile** (i.e. **signature**) of a subprogram is the number, order, and types of its parameters.
- The **protocol** of a subprogram is:
	- a parameter profile for procedures.
	- $-$  a parameter profile  $+$  its return type for functions.

# Basic Definitions

- A **subprogram declaration** provides the protocol, but not the body, of the subprogram.
- A **subprogram call** is an explicit request to execute the subprogram:
	- **actual parameters** are mapped to corresponding **formal parameters** based on *corespondence rules* of the language.
	- **actual parameters** are bound to **formal parameters** based on the *calling convention semantics.*

# Actual/Formal Parameter Correspondence

#### • **Positional**:

- The first actual parameter is bound to the first formal parameter, and so forth.
- Safe and effective.
- Nearly all programming languages.

#### • **Keyword**:

- The name of the formal parameter to which an actual parameter is to be bound is specified with the actual parameter.
- *Advantage*: Parameters can appear in any order, thereby avoiding parameter correspondence errors.
- *Disadvantage*: User must know the formal parameter's names
- Ada, Fortran95, Python.

Lecture 09

### Formal Parameters: Default Values

- In certain languages formal parameters can have default values (if no actual parameter is passed):
	- Examples: C++, Python, Ruby, Ada, PHP.

...

- In C<sup>++</sup>, default parameters must appear last because parameters are positionally associated.
- In Python, *it used to be the case that* default parameters can appear at any position:
	- all actual parameters after the absent one must be keyworded.

def compute pay(income, exemptions = 1, tax rate):

```
pay = compute pay(20000, tax rate = 0.15)
```
# Local Referencing Environment

- **Local referencing environment** is defined by:
	- local variables;
	- formal parameters;
- Local variables can be stack-dynamic or static:
	- Advantages of stack-dynamic:
		- Support for recursion
		- Storage for locals is shared among some subprograms
	- Disadvantages of stack-dynamic:
		- Allocation/de-allocation, initialization time
		- Indirect addressing
		- Subprograms cannot be history sensitive

### Local Referencing Environment

#### • C/C++ example:

}

```
int length (const char* string) { 
    int len = 0; 
    if (string == NULL || * \text{string} == ' \0')
         return 0; 
    while (*string != '\\0') {
         len++; 
          string++; 
     } 
    return len;
```
• When the function is called, its environment is activated:

- bindings of local variables to stack locations (l-values).
- bindings of argument values (r-values) to stack locations associated with formal parameters.

## Semantic Models of Parameter Passing

- **In mode**: *formal parameters* can receive data from the corresponding *actual parameters*.
- **Out mode**: *formal parameters* can transmit data to the corresponding *actual parameters.*
- **InOut mode**: both.

# Semantic Models of Parameter Passing: x **in**, y **out**, z **in out**

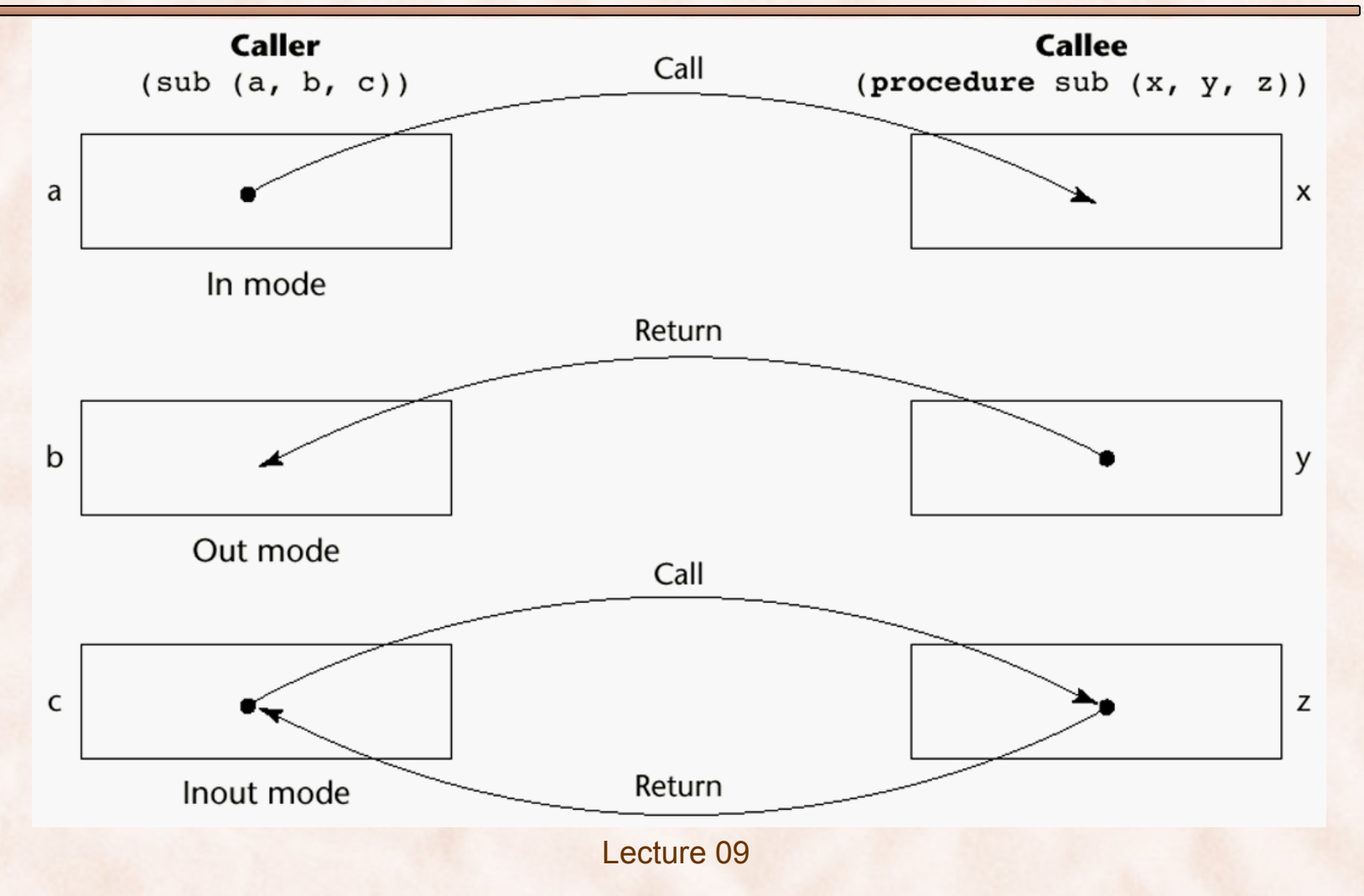

16

Models of Parameter Passing: Implementations (Calling Conventions)

- **Pass-by-Value** (In Mode)
- Pass-by-Result (Out Mode)
- Pass-by-Value-Result (InOut Mode)
- **Pass-by-Reference** (InOut Mode, but also In, or Out)
- **Pass-by-Name** (InOut Mode)
- In most languages parameter communication takes place through the run-time stack.
	- Copy an actual value (r-value)
	- Transfer an access path (l-value)
		- a pointer, or a reference.

# Pass-by-Value (In Mode)

- The value of the actual parameter is used to initialize the corresponding formal parameter:
	- The r-value of actual param is copied on the stack (pass by copy).
		- Disadvantages:
			- additional storage is required (stored twice) and the actual move can be costly (for large parameters).

### Pass-by-Value (In Mode): Ada

with Ada.Integer Text IO; use Ada.Integer Text IO;

**procedure** Parameter\_Test **is** 

```
 function Fun_In(X: in Integer) return Integer is 
 begin 
   X := X + 3; return 2 * X; 
 end Fun_In;
```
A: Integer := 10;

#### **begin**

Put(Fun In(A)); Put(A); **end** Parameter\_Test; > *gnat make parameter\_test.adb*  gcc-4.4 -c parameter test.adb parameter test.adb:13:07: assignment to "in" mode parameter not allowed gnatmake: "parameter\_test.adb" compilation error

### Pass-by-Value (In Mode): Ada

with Ada.Integer Text IO; use Ada.Integer Text IO;

**procedure** Parameter\_Test **is** 

 **function** Fun\_In(X: **in** Integer) **return** Integer **is begin return** 2 \* X; **end** Fun\_In;

A: Integer := 10;

#### **begin**

Put(Fun In(A)); Put(A); **end** Parameter\_Test; > *gnat make parameter\_test.adb*  gcc-4.4 -c parameter test.adb gnatbind -x parameter\_test.ali gnatlink parameter\_test.ali

Lecture 09 > *./parameter\_test*  20 10

# Pass-by-Result (Out Mode)

- No value is transmitted to the subprogram.
- The formal parameter acts as a local variable.
- Before control is returned to the caller, the value of the formal parameter is transmitted back to the caller's actual parameter:
	- Actual parameter must be a variable.
	- Implemented by copying an r-value from the stack.
- Potential problem:
	- sub(p1, p1);
		- whichever formal parameter is copied back will represent the current value of p1.

### Pass-by-Result (Out Mode): Ada

with Ada.Integer Text IO; use Ada.Integer Text IO;

```
procedure Parameter_Test is
```

```
 procedure Fun_Out(X: out Integer) is 
 begin 
   X := 2 * X; end Fun_Out;
```

```
 A: Integer := 10;
```
#### **begin**

Fun Out (A) ; Put(A); **end** Parameter\_Test; > *gnat make parameter\_test.adb*  gcc-4.4 -c parameter\_test.adb parameter test.adb:8:16: warning: "X" may be referenced before it has a value gnatbind -x parameter\_test.ali gnatlink parameter\_test.ali

```
Lecture 09 
> ./parameter_test 
0
```
### Pass-by-Result (Out Mode): Ada

with Ada.Integer Text IO; use Ada.Integer Text IO;

**procedure** Parameter\_Test **is** 

```
 procedure Fun_Out(X: out Integer) is 
 begin 
   X := 3;
   X := 2 * X; end Fun_Out;
```
A: Integer := 10;

#### **begin**

```
Fun Out (A) ;
    Put(A); 
end Parameter_Test;
```
> *gnat make parameter\_test.adb*  gcc-4.4 -c parameter\_test.adb gnatbind -x parameter\_test.ali gnatlink parameter\_test.ali

```
> ./parameter_test 
 6
```
Lecture 09

### Pass-by-Result (Out Mode): Ada

with Ada.Integer Text IO; use Ada.Integer Text IO;

**procedure** Parameter\_Test **is** 

 **procedure** Fun\_Out(X: **out** Integer) **is begin**   $X := 3$ :  $X := 2 * X;$ **end** Fun\_Out;

A: Integer := 10;

#### **begin**

Fun  $Out(5)$ ; Put(A); **end** Parameter\_Test; [razvan@texas ada]\$ *gnat make parameter\_test.adb*  gcc-4.4 -c parameter test.adb parameter test.adb:14:08: actual for "X" must be a variable gnatmake: "parameter\_test.adb" compilation error

## Pass-by-Value-Result (InOut Mode)

- A combination of *pass-by-value* and *pass-by-result*.
- Sometimes called *copy-in/copy-out*.
- Formal parameters have local storage.
- Semantically similar to *pass-by-reference*:
	- There may be subtle differences due to aliasing in pass-by-reference!

### Pass-by-Value-Result (InOut Mode): Ada

with Ada.Integer Text IO; use Ada.Integer Text IO;

**procedure** Parameter\_Test **is** 

 **procedure** Fun\_InOut(X: **in out** Integer) **is begin**   $X := 2 * X + 1;$  **end** Fun\_InOut;

A: Integer := 10;

#### **begin**

```
Fun InOut (A) ;
    Put(A); 
end Parameter_Test;
```
> *gnat make parameter\_test.adb*  gcc-4.4 -c parameter\_test.adb gnatbind -x parameter\_test.ali gnatlink parameter\_test.ali

> *./parameter\_test*  21

### Functions vs. Procedures: Ada

with Ada.Integer Text IO; use Ada.Integer Text IO;

**procedure** Parameter\_Test **is** 

```
 procedure Fun_InOut(X: in out Integer) return Integer is 
 begin
```

```
X := 2 * X;return X - 1; end Fun_InOut;
```
A: Integer := 10;

#### **begin**

Fun InOut (A) ; Put(A); **end** Parameter\_Test; > *gnat make parameter\_test.adb*  gcc-4.4 -c parameter\_test.adb parameter test.adb:5:04: "procedure" should be "function" gnatmake: "parameter\_test.adb" compilation error

### Functions vs. Procedures: Ada

with Ada.Integer Text IO; use Ada.Integer Text IO;

**procedure** Parameter\_Test **is** 

```
 function Fun_InOut(X: in out Integer) return Integer is 
 begin
```

```
X := 2 * X;return X - 1; end Fun_InOut;
```
A: Integer := 10;

#### **begin**

Fun InOut (A) ; Put(A); **end** Parameter\_Test; > *gnat make parameter\_test.adb*  gcc-4.4 -c parameter\_test.adb parameter test.adb:5:21: functions can only have "in" parameters parameter test.adb:7:07: assignment to "in" mode parameter not allowed gnatmake: "parameter\_test.adb" compilation error

# Pass-By-Reference

- An access path is transmitted to the called subprogram:
	- usually the l-value of the actual parameter is passed on the stack.
- Also called *pass-by-sharing*.
- Advantage:
	- Passing process is efficient (no copying and no duplicated storage).
	- Can be used to implement all semantic modes (in, out, inout).
- Disadvantages:
	- Slower accesses to formal parameters (compared to pass-byvalue).
	- Potentials for unwanted side effects (collisions).
	- Unwanted aliases (access broadened).

## Pass-By-Reference (InOut Mode): Ada

**with** Ada.Strings.Unbounded; **use** Ada.Strings.Unbounded; **with** Ada.Text\_IO; **use** Ada.Text\_IO;

**procedure** Parameter\_Test **is** 

 **type** Employee **is record**  Name: Unbounded\_String; Hourly Pay: Float; **end record**;

 **procedure** Fun\_InOut(X: **in out** Employee) **is begin** 

 X.Name := To\_Unbounded\_String("John Williams"); X. Hourly Pay :=  $20.0$ ; **end** Fun\_InOut;

 A: Employee := (Name => To\_Unbounded\_String("Mark Brown"), Hourly Pay  $\Rightarrow$  15.0);

**begin**  Fun\_InOut(A); Put(To\_String(A.Name) &  $" "R$  Float'Image(A.Hourly\_Pay)); **end** Parameter\_Test;

> *gnat make parameter\_test.adb*  gcc-4.4 -c parameter\_test.adb gnatbind -x parameter\_test.ali gnatlink parameter\_test.ali

> *./parameter\_test*  John Williams 2.00000E+01

## Pass-By-Reference (InOut Mode) : C++

```
struct Employee { 
  string name;
  float hourly pay ;
};
```
{

}

{

}

```
void funInOut(Employee &X)
```

```
 X.name = "John Williams"; 
X.hourly pay = 20.0;
```

```
int main(int argc, char** argv)
```

```
Employee A = \{"Mark Brown", 15.0\};funInOut(A);
cout << A.name << "" << A.hourly pay << endl;
 return 0;
```
> *g++ parameter\_test.cc –o parameter\_test* 

```
> ./parameter_test 
John Williams 2.00000E+01
```

```
Lecture 09
```
## Pass-By-Reference (In/Out)

- *Pass by reference* can also be used to implement in mode:
	- C++: **void** fun(**const int** &p1) { … };
	- Disadvantages :
		- enforcing write protection in the callee is not easy.
		- accesses costs more (indirect addressing).
- *Pass by reference* can also be used to implement out mode:
	- C#: **void** fun(**out int** x, **out int** y) { … };
	- Ada: **procedure** Fun\_Out(X: **out** Employee) **is**

### Pass-by-Value-Result vs. Pass-by-Reference

**procedure** Parameter\_Test **is** 

```
 Y: Integer := 2;
```
 **procedure** Fun\_InOut(X: **in out** Integer) **is begin** 

```
X := X + 1;X := X + Y; end Fun_InOut;
```
#### **begin**

Fun InOut (Y); Put(Y); **end** Parameter\_Test;

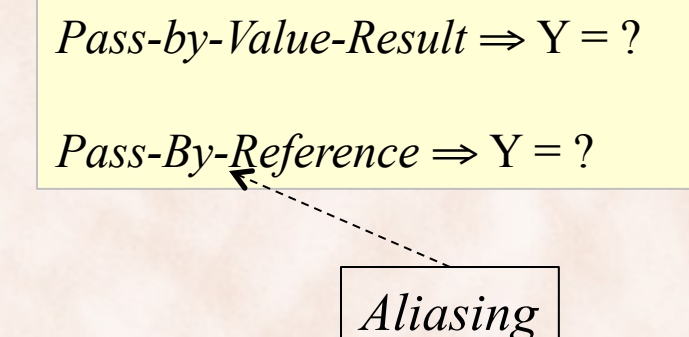

Lecture 09

# Pass-by-Name (InOut Mode)

- By textual substitution:
	- The actual parameter is textually substituted for the corresponding formal parameter in all its occurrences in the subprogram.
	- Potential for name conflicts.
- Introduced in Algol 60, but not part of any widely used language.
- Still used at preprocessing/compile time for:
	- macro substitution.
	- generic parameters for generic subprograms in C++ and Ada.

- C:
	- *Pass-by-value*.
	- *Pass-by-reference* is simulated by using pointers as parameters.
- C++:
	- *Pass-by-reference* using a special pointer type called reference.
	- What is the difference between:
		- **void** fun(**int** p1) { … };
		- **void** fun(**const int** &p1) { … };
- Java:
	- All parameters are *passed by value*.
	- Object parameters are in effect *passed by reference*.

- Ada:
	- Three semantics modes of parameter transmission: in, out, in out; in is the default mode:
		- Formal parameters declared out can be assigned:
			- can not be referenced in Ada  $83 \Rightarrow$  awkward;
			- restriction removed in Ada 95.
		- those declared in can be referenced but not assigned;
		- in out parameters can be referenced and assigned
	- Scalar parameters are passed-by-copy.
		- ⇒ in out implemented as *pass-by-value-result*.
	- Structured parameters are passed-by-reference.
		- ⇒ in out implemented as *pass-by-reference*.

- Fortran 95 is similar to Ada:
	- Parameters can be declared to be in, out, or inout mode.
- C#:
	- in mode is default, implemented as *pass-by-value*.
	- out mode is specified with the out modifier:
		- implemented as *pass-by-reference*.
	- in out mode is specified with the ref modifier:
		- implemented as *pass-by-reference*.

- Perl:
	- all actual parameters are implicitly placed in a predefined array named @\_ whose elements are *aliases* for actual parameters.
- Python and Ruby:
	- *Pass-by-assignment* (all data values are objects, often immutable).
	- It is in effect semantically equivalent with *pass-by-reference*:
		- every variable stores a reference to an object.
		- ⇒ the value of an actual parameter is a reference, that is assigned to the formal parameter.

# Type Checking Parameters

- Considered very important for reliability.
- FORTRAN 77 and original C: none.
- Pascal, FORTRAN 90, Java, and Ada: it is always required.
- ANSI C and C++: choice is made by the user
	- Type checking avoided by using ellipsis (e.g. *printf*).
- Perl, JavaScript, and PHP do not require type checking.
- In Python and Ruby:
	- variables do not have types (objects do);
	- formal parameters are typeless;
	- ⇒ parameter type checking is not possible.

# Overloaded Subprograms

- An **overloaded** subprogram is one that has the same name as another subprogram in the same referencing environment:
	- Every version of an overloaded subprogram has a unique protocol.
- C++, Java, C#, and Ada include predefined overloaded subprograms:
	- Many classes have overloaded constructors.
- C++, Java, C#, and Ada also allow users to write multiple versions of subprograms with the same name.

# Overloaded Subprograms

- In Ada, the return type of an overloaded function can be used to disambiguate calls:
	- Possible because it does not allow mixed mode expressions.

```
A, B : Integer;
```
…

 $A := B + Fun(7)$ ;

- In C++, Java, and C# the return type is irrelevant to disambiguation of overloaded functions/methods:
	- Impossible because they allow mixed mode expressions.

## Polymorphic & Generic Subprograms

- A **polymorphic** subprogram takes parameters of different types on different activations.
	- **ad hoc polymorphism** = the type of polymorphism provided by overloaded subprograms.
	- **parametric polymorphism** = the type of polimorphism provided by generic subprograms.
		- A **generic** subprogram is parameterized with type information, using a type expression that describes the type of the parameters.
- Example: generic function definition in C++: **template**<**class** type> **void** swap(type& a, type&b) { type temp =  $a$ ;  $a = b$ ;  $b = \text{temp}$ ; }

## Polymorphic & Generic Subprograms

- The compiler takes care of generating instances of the subprogram:
	- In C++, they are instantiated implicitly, when the subprogram is named in a call or when its address is taken with the & operator:

```
int u = 1;
int v = 0; 
swap(u,v); 
⇒ void swap(int& a, int&b) 
   \{int \; \text{temp} = a; \; a = b; \; b = \text{temp}; \; \}
```
– In Ada, generic subprograms are instantiated explicitly: **procedure** int\_swap **is new** swap(type ⇒ **Integer**);

### Generic Functions vs. Macros in C++

#### • Generic Function:

template <class Type> Type max(Type first, Type second) { return first > second ? first : second; }

• "Equivalent" Macro:

#define max(a,b) ((a) > (b)) ? (a) : (b)

• Is there any difference?

## Overloaded Operators

- Operators can be overloaded in Ada, C++, Python, and Ruby.
- An Ada example: **function** "\*" (A,B: **in** Vec\_Type): **return** Integer **is**  Sum: Integer := 0; **begin for** Index **in** A'**range loop**   $Sum := Sum + A(Index) * B(Index)$ **end loop return** sum; **end** "\*"; …  $c = a * b$ ; -- a, b are of type Vec Type -- c is pfttype Integer

# Coroutines

- A **coroutine** is a subprogram that has multiple entries and controls them itself.
- **Symmetric control***:* caller and called coroutines are on a more equal basis.
- A coroutine call is named a **resume**.
	- The first resume of a coroutine is to its beginning;
	- Subsequent resumes enter at the point just after the last executed statement in the coroutine;
	- Coroutines repeatedly resume each other, possibly forever.
- Coroutines provide **quasi-concurrent execution** of program units (the coroutines):
	- their execution is interleaved, but not overlapped.

# Coroutines Illustrated: Possible Execution Controls

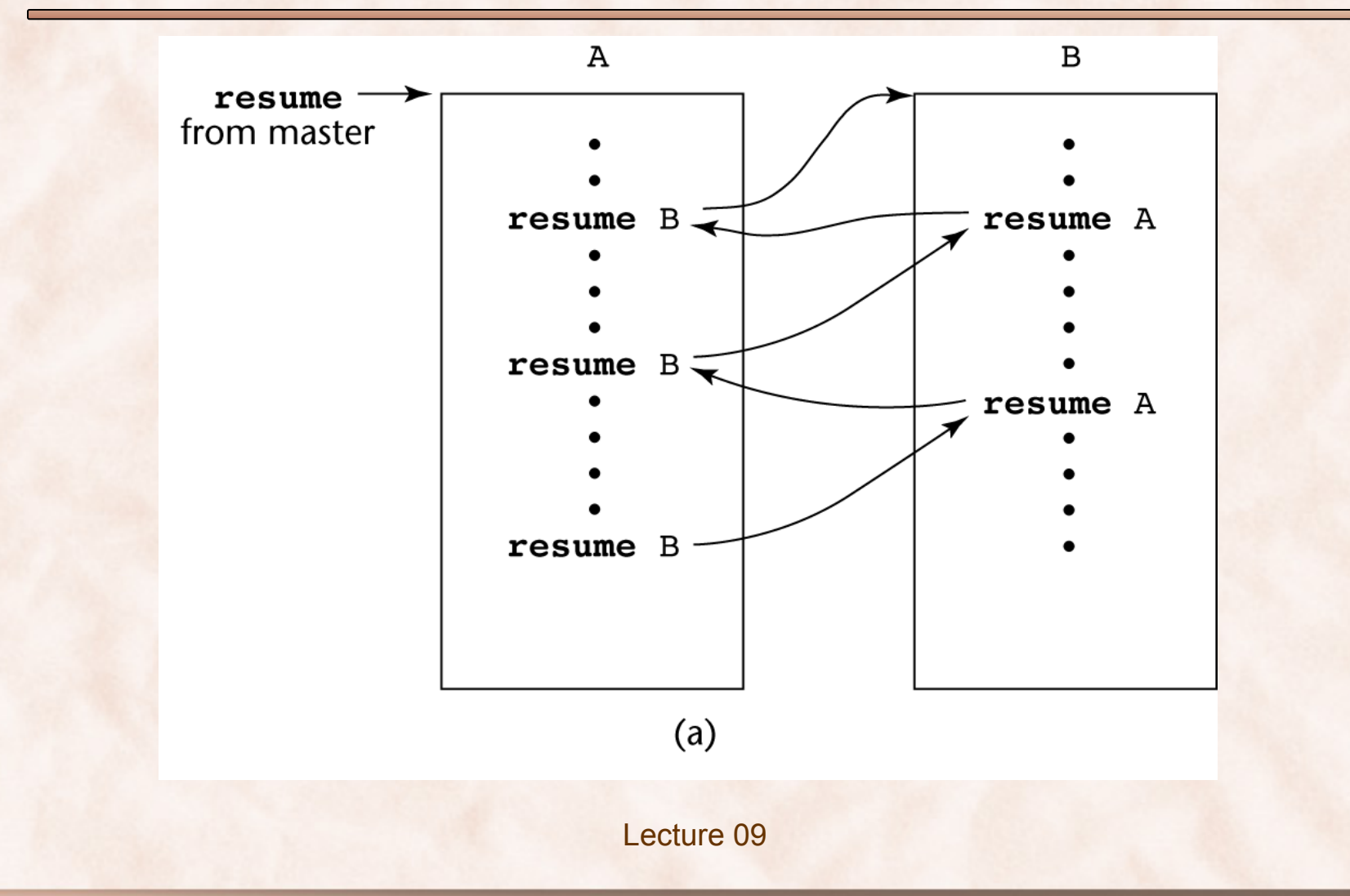

# Coroutines Illustrated: Possible Execution Controls

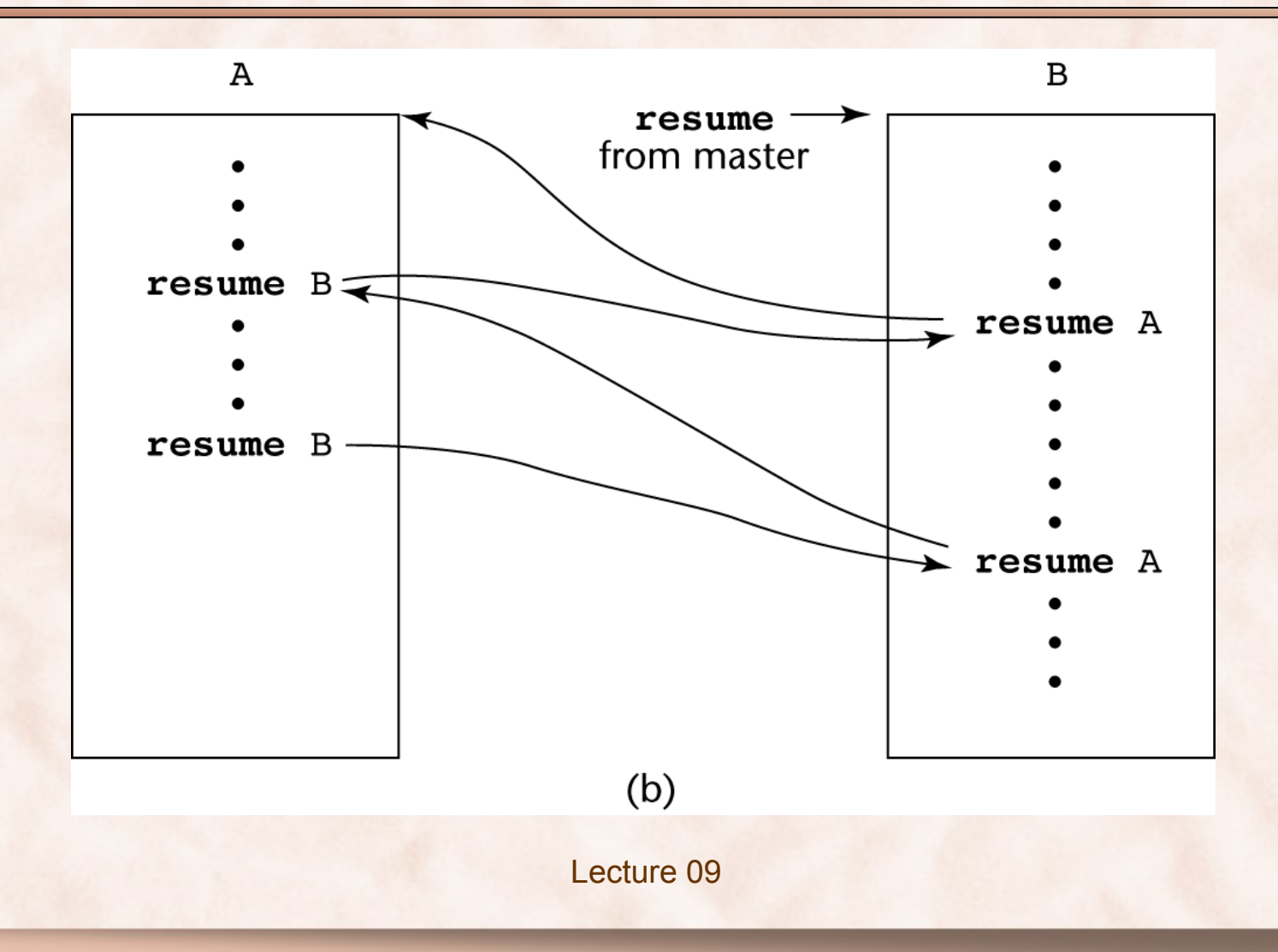

# Coroutines Illustrated: Possible Execution Controls with Loops

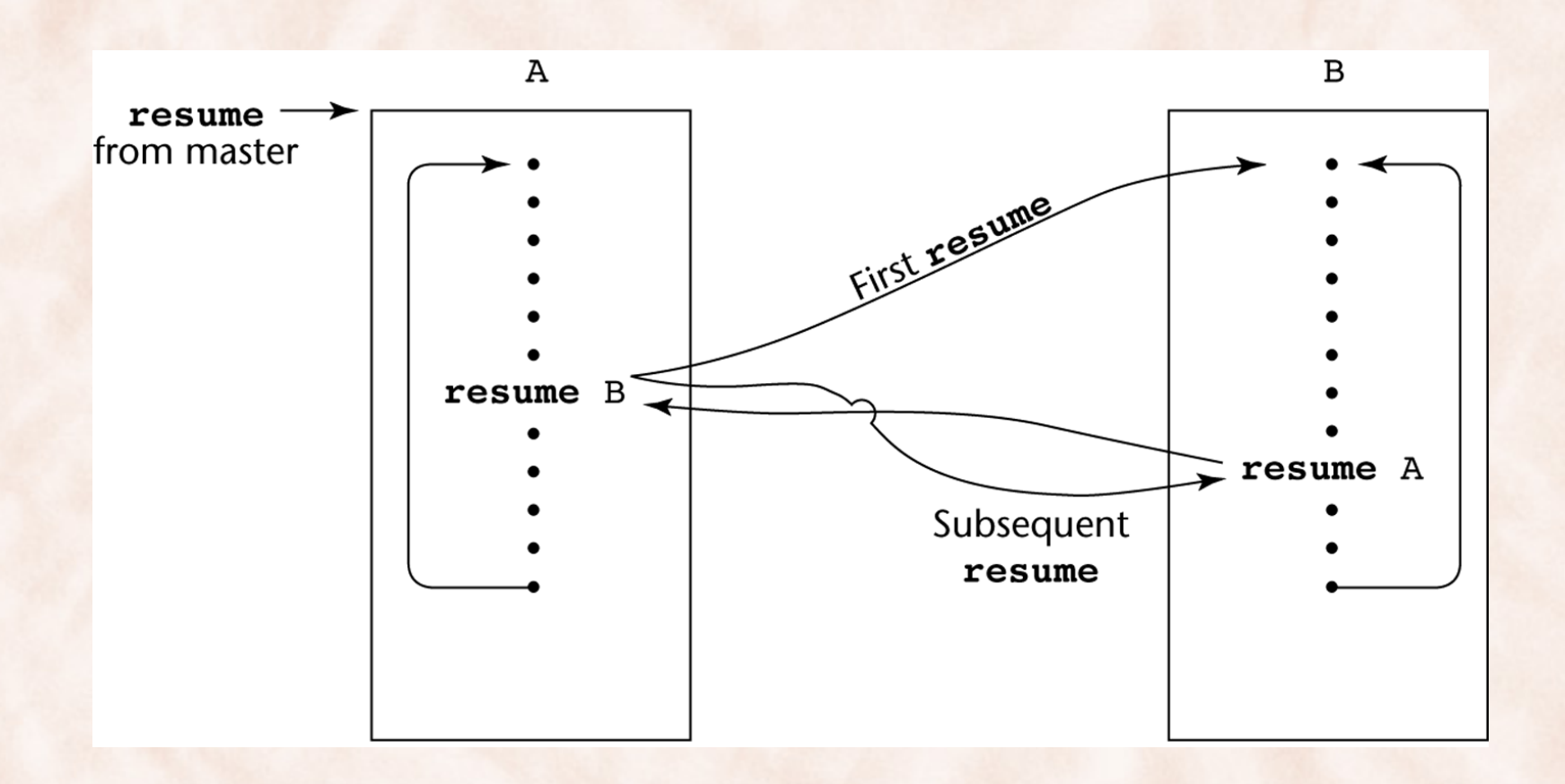

# Simulating Coroutines Using Generators in Python

**def** master(): gens = [None, None]  $gens[0] = funA(gens)$  $gens[1] = funB(gens)$  $gen =  $gens[0]$  # start with A$  **try**: while True:  $gen = gen.next()$ **except** StopIteration:

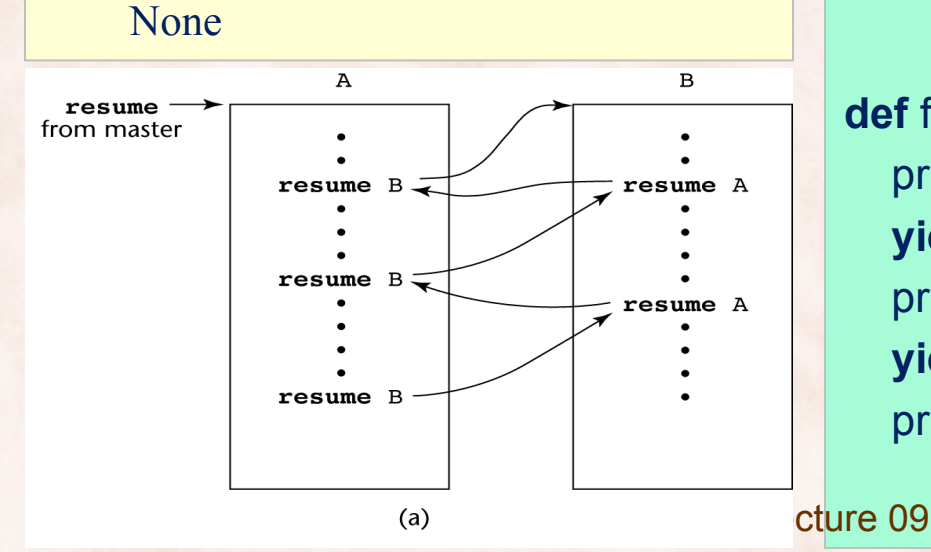

#### **def** funA(gens):

 print "In A, right before first resume B." **yield** gens[1] print "In A, right before second resume B." **yield** gens[1] print "In A, right before third resume B." **yield** gens[1]

#### **def** funB(gens):

 print "In B, right before first resume A." **yield** gens[0] print "In B, right before second resume A." **yield** gens[0] print "In B, right at the end."